# *SARATOGA MEN'S CLUB*

*November 16, 2021* 

#### **This Month's Program The Madrigal Singers**

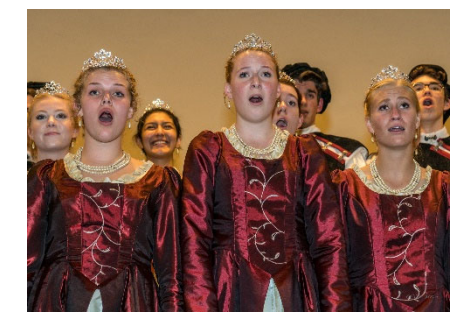

The holiday season is upon us! It is time for one of our club's favorite traditions – a performance by the Madrigal Singers of Mountain View High School. This talented group of young people has been performing for the Saratoga Men's Club for many years. Like every other organization, the Madrigals have been affected by the COVID-19 pandemic, unable to travel internationally as they have been doing for years. But, thankfully, they are back! As many in our club will remember, we have been fortunate to book a performance by this very busy group of talented singers thanks to a relationship with the group forged by late SMC member Ed Porter.

The Madrigals are an a cappella choir of high school students from Mountain View led by director Jill Denny. Students are selected for the choir based on a rigorous auditioning process that emphasizes teamwork in addition to vocal excellence. In past years, their performance schedule has taken them around the world, including trips to South Africa and Europe.

We look forward to hearing the Madrigals sing at our November meeting and supporting this group of talented young people!

#### **Our October Event**

Our October speaker, Dr. Jonathan Sorger, spoke about the development of robotic-assisted surgery techniques at Intuitive Surgical. Dr. Sorger is the Vice President of Research at Intuitive Surgical, where he focuses on addressing unmet clinical needs through the use of robotic technologies. While the da Vinci surgical system has now been in use for several years and used to perform millions of procedures, new uses for this and similar systems are still being developed.

It is an exciting time in health care, as innovative technologies of the Silicon Valley are being applied to advancements in human health.

## **From Morgan Griffith**

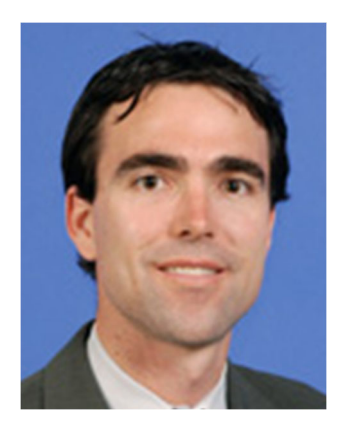

Happy Holidays! The pandemic has been a reminder of how much we value traditions that involve gathering with our family and friends. We were not meant to live life alone! Our September and October meetings were opportunities to celebrate this reality. It has been good to connect with friends, and to share a drink and a meal together.

I want to thank all the members that have attended our meetings, and let others know that we look forward to seeing them as they feel safe to return. Our November meeting is an opportunity to begin the holiday season well.

*Morgan Griffith*

#### **MENU**

**November 16**

**Foothill Club**

## **Hors d'oeuvres at 5:30**

# **Dinner at 6:30**

Deviled Eggs

Sausage & Spinach Stuffed Mushroom Caps

Chips of the Month

Seated Dinner Salad

~~~~~~~~~~~~~~~~~~

~~~~~~~~~~~~~~~~~~

Carved Free-Range Turkey Breast

Smoked Cure 81 Ham w/ Pineapple-Clove Glaze

REAL Mashed Potatoes

Artesian French Bread **Stuffing** 

Green Beans Almondine

Giblet Gravy

Cranberry-Apple Sauce

Pumpkin Pie

~~~~~~~~~~~~~~~~~~

~~~~~~~~~~~~~~~~~~

**Coffee** 

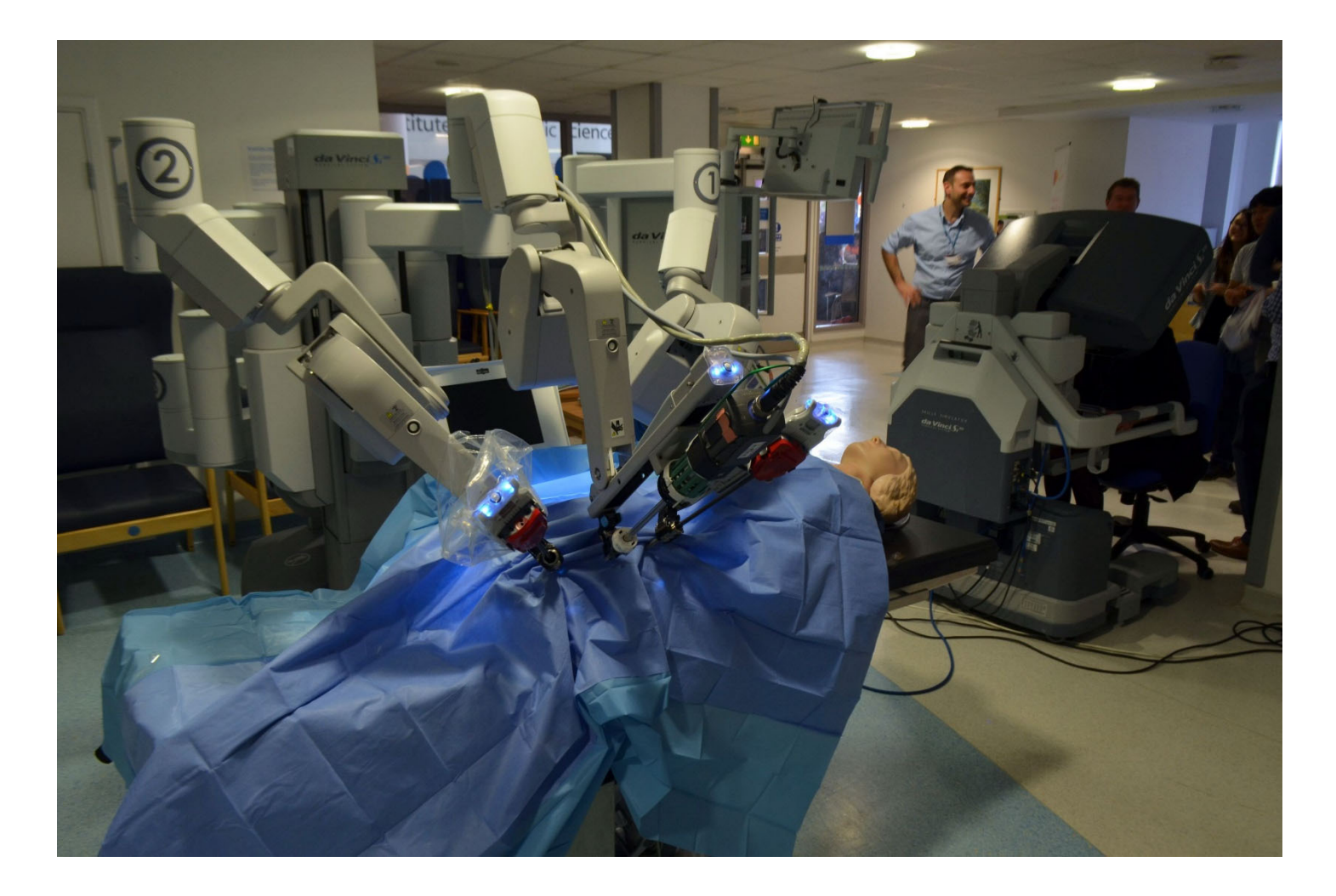

**Demonstration of Intuitive Surgical's da Vinci System** *Image by Cmglee - Own work, CC BY-SA 3.0, https://commons.wikimedia.org/w/index.php?curid=39154360* 

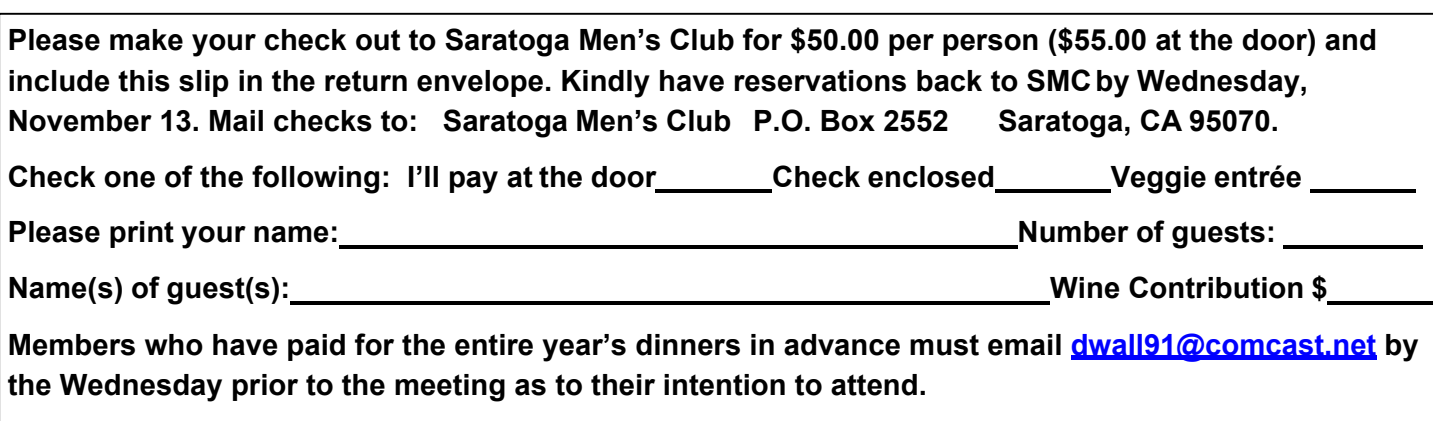

# **INSTRUCTIONS FOR CREDIT CARD PAYMENT FOR DINNER**

- 1. Go to the Saratoga Men's Club website: Saratogamensclub.com
- 2. Underneath "Upcoming events" which is ½ way down the page, click on [*current month*] Meeting.
- 3. Underneath "On-Line Registration", click on Members.
- 4. Log in using your Clubrunner user name and password.
- 5. You may now register yourself by clicking on the highlighted "REGISTER ME".
- 6. The next page will ask you to "CONFIRM". On the right side of this page you may click on "REGISTER ADDITIONAL GUEST". Click on this and you can register a guest on the page that then comes up.
- 7. You may then proceed to "Pay by Credit Card" at the bottom of the page.
- 8. Enter the credit card details and confirm.
- 9. You will receive an email confirming your registration and payment.

On-line registration closes the WEDNESDAY before the meeting.

IF YOU HAVE PAID IN ADVANCE FOR ALL MEETINGS YOU MUST CONFIRM

ATTENDANCE TO **Dwall91@comcast.net** by the Wednesday prior to the meeting.